# **Logic Analyzer**

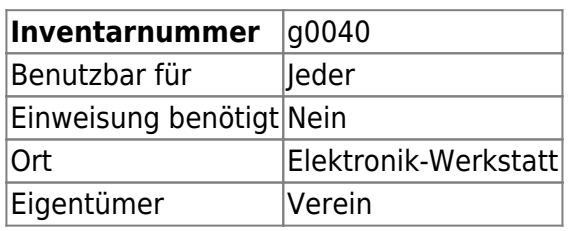

## **Ansprechpartner**

??? (Marco M.?)

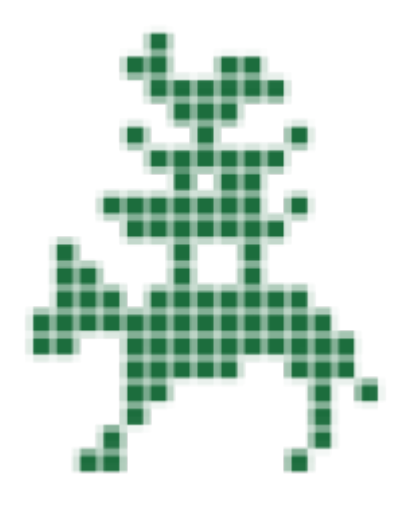

### **Dokumentation**

#### **Inbetriebnahme**

Der Open Bench Logic Sniffer wird über USB mit einem Rechner verbunden. Zusätzlich wird eine Software benötigt, um die Daten aufzuzeichnen und anzuzeigen. Der Analyzer verwendet das "SUMP" Protokoll, welches von verschiedenen Software Paketen unterstützt wird.

Sehr einfach einzurichten und plattformunabhängig ist JLAC: <https://github.com/syntelos/jlac> Genauso einfach und platformabhängig ist OLS [\(http://www.lxtreme.nl/ols/](http://www.lxtreme.nl/ols/)). Dieses Projekt wird noch weiterentwickelt.

Das momentan aktivste Projekt mit Open Logic Sniffer Unterstützung ist Sigrok. Das Frontend Pulseview ist inzwischen sehr brauchbar: [http://sigrok.org/wiki/Main\\_Page](http://sigrok.org/wiki/Main_Page)

Last update: 2022-11-17 geraetschaften:elektronik:logic\_analyzer https://wiki.hackerspace-bremen.de/geraetschaften/elektronik/logic\_analyzer?rev=1536521279 22:34

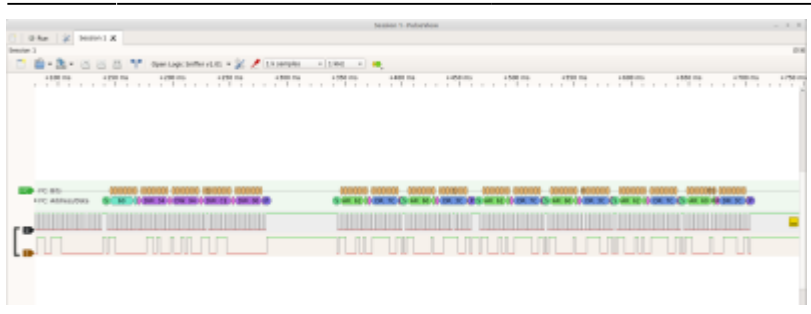

Das Gerät hat sich Walter Plaschke am 9.9.18 ausgeliehen.

#### **Weiterführende Links**

<http://gadgetfactory.net/logicsniffer/index.php?n=LogicSniffer.Download>

From: <https://wiki.hackerspace-bremen.de/> - **Hackerspace Bremen e.V.**

Permanent link: **[https://wiki.hackerspace-bremen.de/geraetschaften/elektronik/logic\\_analyzer?rev=1536521279](https://wiki.hackerspace-bremen.de/geraetschaften/elektronik/logic_analyzer?rev=1536521279)**

Last update: **2022-11-17 22:34**

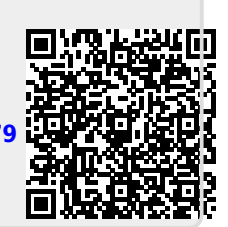